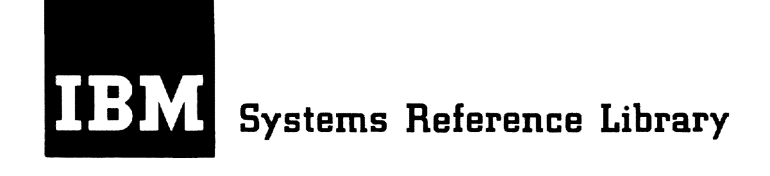

# IBM Time Sharing System (TSS)

## Independent Utilities

The Utility support System (USS) is a set of functions accessible via macros which enable the systems programmer to write utilities intended to run on a dedicated CPU interfacing with a single user. Supplied with USS are four utilities which use the functions of with uss are four utilities which use the functions of<br>USS -- DASDI (Initialize a DASD volume for TSS), Dump/Restore (Transfer TSS-formatted volumes), VAM2UT (Patch and/or display data on TSS-formatted volumes) and Startup (Initialize TSS),.

### **CONTENTS**

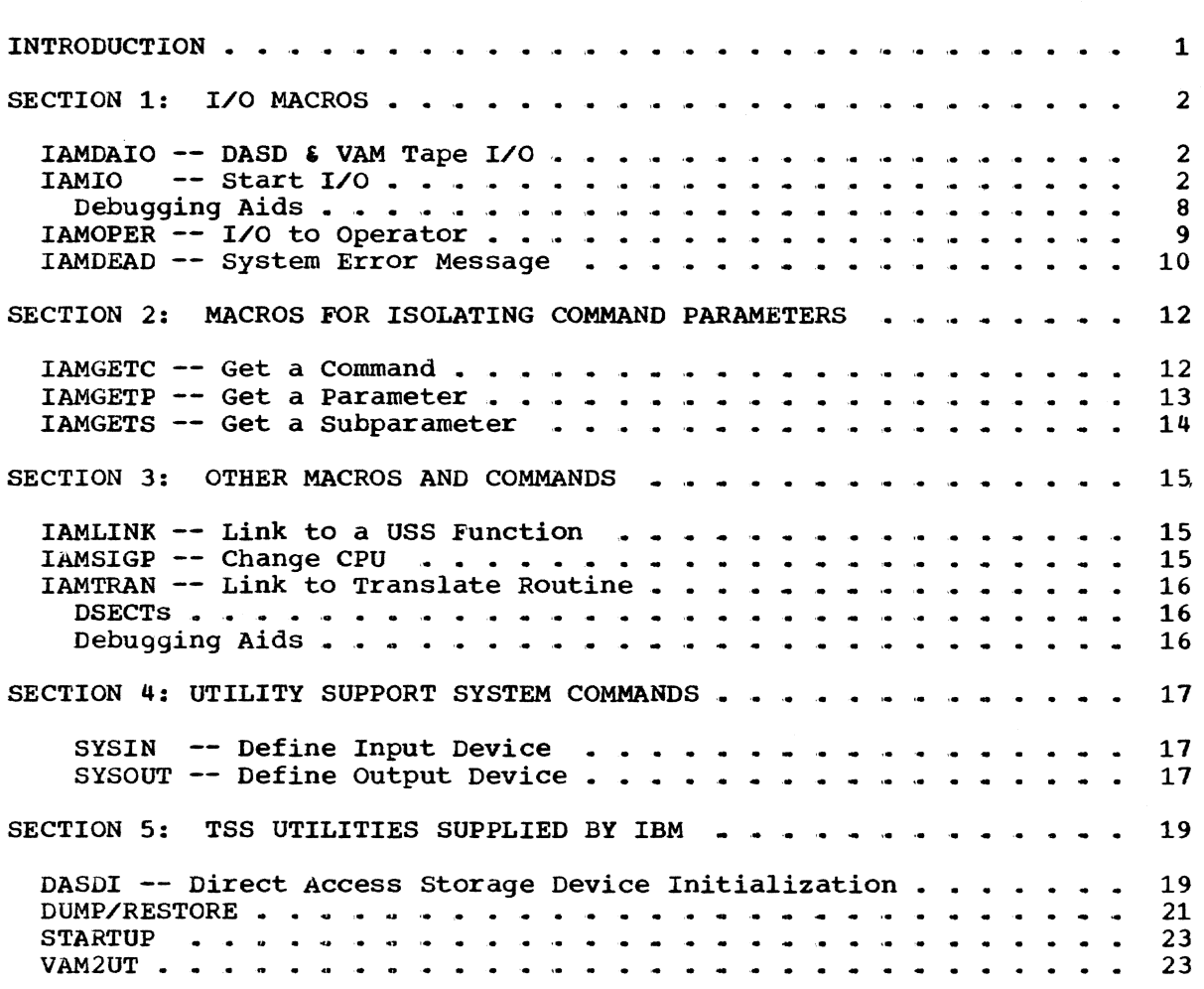

### Sixth Edition (December 1971)

This is a revision of, and makes obsolete, GC28- 2038-4.

This edition is current with Release 3.0 of the IBM Time sharing System/370 (TSS/370), and remains in effect for all subsequent versions or modifications unless otherwise noted. Changes or additions to this publication will be provided in Technical Newsletters or, if changes are significant, in a new edition.

Requests for copies of IBM publications should be made to your IBM representative or to the IBM branch office serving your locality.

A form is provided at the back of this publication for reader's comments. If the form has been removed, comments may be addressed to IBM Corporation, Time Sharing system--Department 80M, 1133 Westchester Avenue, White Plains, New york 10604.

~Copyright International Business Machines corporation 1968, 1969, 1911, 1917

The TSS Utility Support System (USS) is a group of functions packaged as a standalone subsystem which interfaces to system-supplied utilities or user-developed utilities. It is required for such activities as of user-developed difficies. It is required for such activities as<br>system maintenance, data set maintenance and device formatting. It is by been maintenance, data for maintenance and device formateing. It The operation of USS requires a dedicated CPU with only one user..

USS is normally used by system programmers. The design of USS permits the system programmer to develop utilities necessary to accomplish desired maintenance tasks that would be impractical to do under TSS, such as patching a data set that is not known to (catalogued on) the system.

The functions available to the programmer under USS are all The functions available to the programmer under uss are all<br>accessible via macros. It is anticipated that, optionally, the systems programmer will code new utilities under TSS.. The functional macros to develop these new utilities are accessible through a separate systems programmer macro library. The assembled code is then a new utility that will operate under USS.

sections 1 through 3 of this manual cover the functions available to the systems programmer in USS via macros available to him in TSS. Also included in these sections is a description of USS tools for debugging interfaces with USS during standalone testing.

Section 4 covers the common commands of USS as opposed to commands which are specific to each utility.

The last section covers the commands specific to each of the utilities supplied by IBM. Since it is not expected that the systems programmer will be interfacing code with, or modifying, these utilities, this section covers only the commands required to use these utilities .• For those programmers who must modify these utilities, adequate documentation exists in the respective program listings.

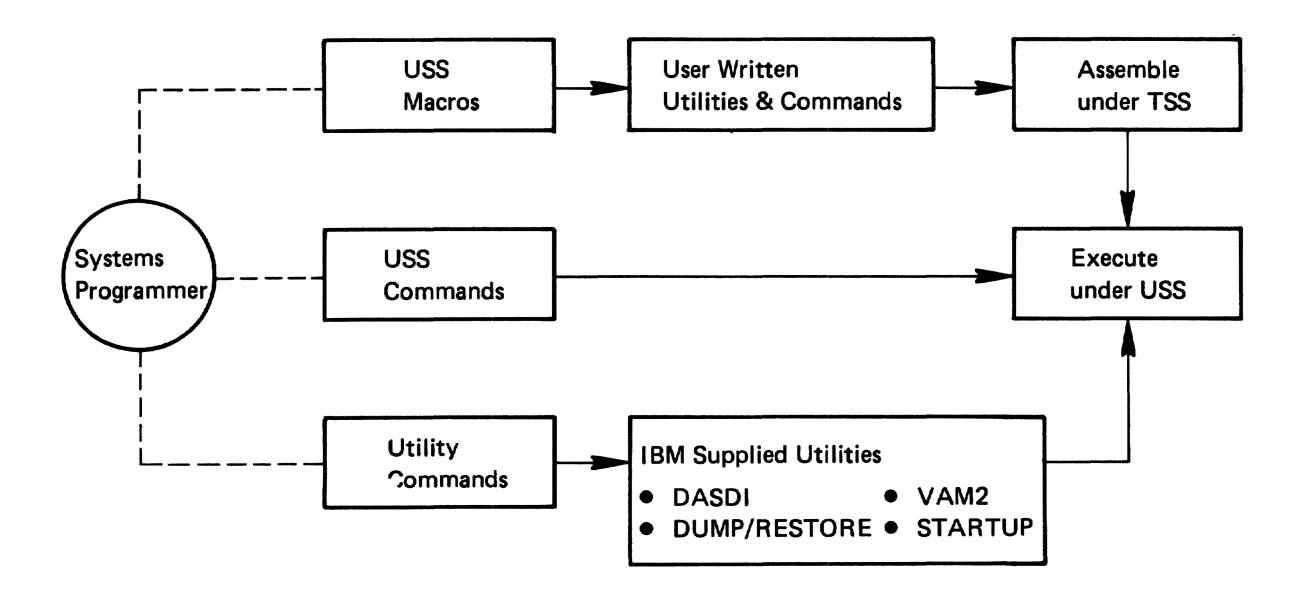

Figure 1. Utility support system overview

1

### SECTION 1: I/O MACROS

There are four I/O macros in USS -- IAMIO, IAMOPER, IAMDEAD and IAMDAIO. IAMIO performs I/O to any device. IAMOPER which has more functions than IAMIO performs I/O to the operations console or to SYSIN or SYSOUT. (IAMOPER contains the ability to clear attentions by asking whether to continue, or abort to the calling utility.) IAMDAIO performs disk or tape I/O.

### $IAMDAIO$  -- DASD & VAM Tape I/O

IAMDAIO is used to link to a routine to perform direct access and VAM tape I/O.

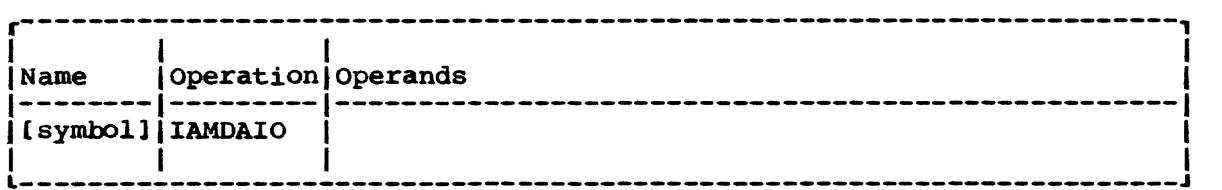

Note: There are no operands.

Initialization: Register 1 must contain a pointer to a control block defined by the DSECT CRADIO.

Return Data: Register 1 contains a pointer to the I/O data area.

Register 15 contains a return code:

# 0 - Successful<br>4 - Unsuccessf

- 4 Unsuccessful<br>8 End of File
- 8 End of File<br>12 Datacheck
- 12 Datacheck<br>16 End of Vo.
- 16 End of Volume

Note: Return codes 8, 12 and 16 apply to VAM tape only.

### lAMIO -- start I/O

The IAMIO macro causes a specified I/O operation to occur on a device at a specified address.

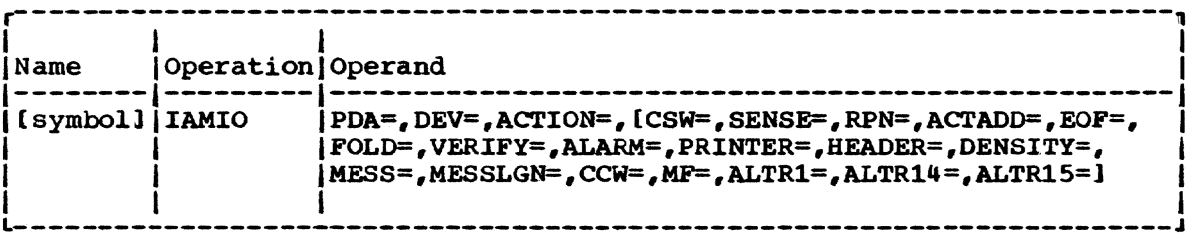

PDA=

physical device address.

Specified as: either a hard coded two-byte hexadecimal selfdefining term, or a label of such a term.

### Examples:

(1) (2) IAMIO PDA=X'OOOE' IAMIO PDA=PDACON •<br>• • • PDACON DC X' OOOE"

DEV=

device type,.

Specified as: either the device type number, or a label of a field containing the two-byte device type number, or the character  $"?"$ .

(DEV=? is a special case and is permitted only if ACTION=AMIHERE. It means that the caller wants IAMIO to determine the device type class at the PDA specified and to return device type class to the caller. If the device type is a tape, IAMIO returns DEV=3420 regardless of the actual tape type at that PDA. Similarly, DEV=3211 is returned for any printer and DEV=3504 is returned for any card reader.. For terminals and direct access devices the return will be the actual device type (not device class) at the PDA specified.)

CAUTION: The error recovery routine differs slightly for each device of a device class. If DEV=? is used and the device at the specified PDA is a device class. If DEV=7 is used and the device at the specified PDA :<br>a tape drive, USS assumes it is a 3420. If in fact it is a 2400, some a tape drive, uss assumes it is a 3420. If in fact it is a 2400, some<br>I/O errors may be incorrectly processed. If at all possible, do not use DEV=?. See the VERIFY operand.

If the device is not ready when the device type is ascertained, IAMIO may return incorrect results.

Examples:

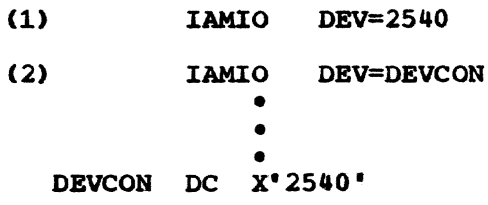

Permitted device types: 2301, 2305, 2311, 2314, 3330, 333B, 3350, 3215, 3066, 3270, 2400, 3420, 1402, 2540, 3504, 1403, 3211, 140A, 140B, 321A, and 321B. (1403, 140A and 140B are all 1403 printers; 3211, 321A and 321B are 3211 printers. The 1403 and 3211 printers are assumed to be printing on paper 132 characters wide; the 140A and 321A on paper 100 characters wide; the 140B and 321B on paper 45 characters wide,. For all these cases, IAMIO will print. 54 lines per page.)

ACTION=

the action requested of IAMIO.

Permitted actions: ACTION=READ ACTION=WRITE ACTION=READCKD (Read, count, key, data)

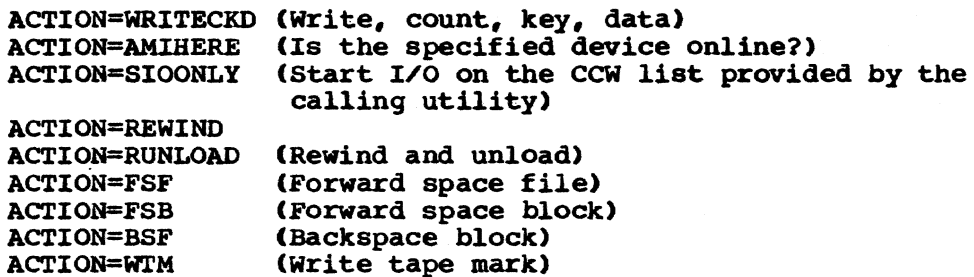

Additional. Required Operands: If ACTION-READ, WRITE, READCKD, or WRITECKD, the MESS= and MESSLEN= operands are also required.

### MESS=

address of the input or output area·.

Specified as: a label.

Examples:

IAMIO • • **DS** MESSAREA MESS=MESSAREA CL50

### MESSLEN=

the length of the output or input area.

Specified as: either a decimal number of a pointer to a four-byte binary value.

Examples:

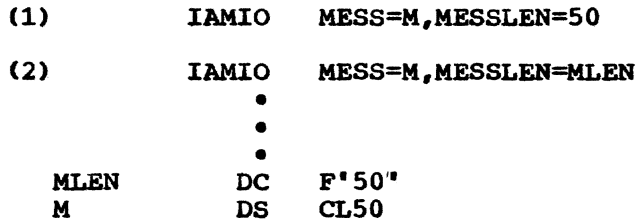

Note: Either RPN or ACTADD must be specified if the READ, WRITE, READCKD, or WRITECKD is to a direct access device.

#### $RPN =$

the relative page number of the input or output.

Specified as: either a decimal number or a pointer to a four-byte binary value.

### Examples:

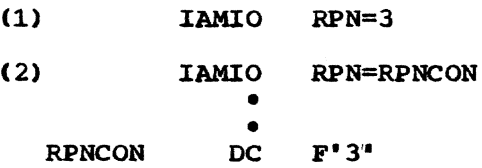

4

ACTADD=

The actual disk address (bbcchhr) of the input or output area.

Specified as: either a decimal number or a pointer to a seven-byte actual address.

Example:

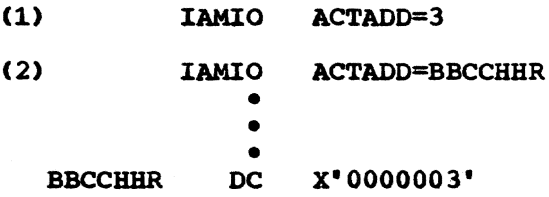

Additional Required Operands: If ACTION=SIOONLY the CCW= operand is required:

CCW=

the address of a CCW list provided by the calling utility.

specified as: a label.

### Example:

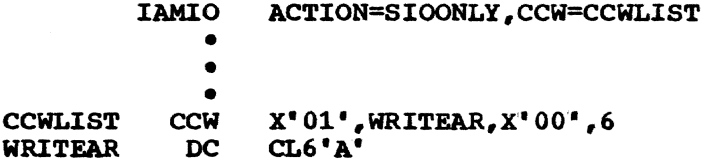

### Other Operands:

 $CSW =$ 

a CSW mask specified by the user.. If at any point in its processing of the current IAMIO request, USS should encounter a synchronous interrupt with any of the same bits on that were on in the CSW mask, USS will immediately return to the caller without attempting further error recovery.

specified as: a two-byte mask.

### Example: IAMIO CSW=S020

(If USS encounters either an attention or a unit check, the caller wishes USS to do no further processing. USS will, however, perform a sense operation to clear any unit check. The CSW and sense data will be returned to the caller in lMOOUT.)

SENSE=

E-<br>a sense mask. If at any point in its processing of the current IAMIO request, USS should encounter sense data with any of the same bits on that were on in the caller's sense mask, USS will immediately return to the caller without attempting further error recovery.

Specified as: a sense mask less than or equal to 128 bytes in length. (The IAMIO macro will pad the user's sense mask on the right with zeroes so that it is 128 bytes long,.)

### Example: IAMIO SENSE=40

(The caller itself wishes to process any intervention required,.)

EOF=

the address of an end-of-file routine. (If EOF= is omitted, USS will treat it as either an I/O error or as an intervention required, whichever is appropriate for the device. When using the MF=E format of IAMIO it is important to remember that specifying EOF causes a permanent change to the associated IAMIO MF=L parameter list. Hence, if you next want to ignore a previously defined end-of-file routine, specify EOF=\*IOERR on all later I/O operations.

Specified as: a label.

### Example:

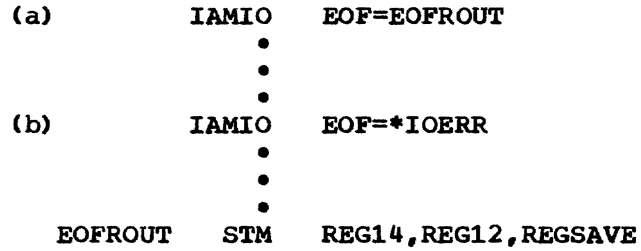

At (a), if EOF is encountered on the I/O operation the caller wishes IAMIO to branch to EOFROUT. At (b) the caller wishes to specify no endof-file routine.

### VERIFY=

indicates whether or not to verify the device type.

Specified as: Y or N (Y may be specified only if ACTION=AMIHERE is specified.) VERIFY=Y implies that a device type is specified (within this macro) and the caller wants to know if the actual device (at the PDA specified) is of the same device type for terminals and direct access devices, or of the same device class for printers, tapes, and card readers. For printers, tapes and card readers, IAMIO returns to the caller the device type specified in DEV=xxxx even though the actual device at the specified PDA may be a different device type of the same device class; for example, if DEV=2400 is specified and the actual device at the PDA specified is a 3420, the device is assumed to be a 2400 and is verified to the caller as a 2400. However, if DEV=3350 is specified and a 3420 or a 2314 is at the specified PDA, the device is verified as incorrect.

CAUTION: If a device is not ready when device type is ascertained, incorrect results may occur.

ALARM=

specifies whether or not the alarm will be sounded on the operator's console.

Specified as: Y or N.

Default: N

PRINTER=

for the 3270 only, whether or not to use the hard copy printer as well as the display for input and output.

Specified as: Y or N

Default: N

HEADER=

specifies what action is taken with respect to the header.

Specified as: STOP -- stop printing a header ADD -- add the input line to the header CONTINUE -- no change

Default: CONTINUE

- Notes: 1) A header is maintained, if desired, on all terminals and printers. HEADER=ADD will cause USS to begin a new page or frame with the specified header line. All subsequent pages or frames will begin with this header. HEADER=STOP will cause USS to begin a new page or frame without a header.
	- 2) If the constant, "PAGEXNOW" is found in the header, USS will maintain a running page count beginning with PAGE 1.

FOLD=

specifies whether or not to translate lower case alphabetic data into upper case.

Specified as: Y or N

Default: <sup>y</sup>

DENSITY=

specifies the tape density.

Specified as: a three-byte value or a pointer to such a value.

Examples:

- (1) IAMIO DENSITY=9D3 (9-track tape, 1600 bpi)
- (2) IAMIO DENSITY=D
	- - •
		- D DC C'9D3'
- Note: While density is an optional parameter, its use is advised for while density is an optional parameter, its use is advised for<br>all tape operations. If its use is incorrect for the tape drive different curve of the control of the control of the cups of<br>(for example, reading a 9-track 2400 tape drive), IAMIO will<br>disregard it. If not specified, IAMIO assumes the tape is 9track.

ALTR1=

ALTR14=

ALTRl5=

specifies alternate registers for IAMIO to use instead of Registers 1, 14 and 15 respectively. IAMIO uses these registers exclusively unless alternates are specified.

programming Notes: IAMIO builds a control block, CHAINO, which passes information to IAK. lAM returns information in IMOOUT, a section of CRAIMO. IMOWHA is the area within CHAIMO in which lAM returns descriptive information about the device on ACTION=AMIBERE, VERIFY=Y or ACTION=AMIHERE.DEV=?

Return Codes: IAMIO returns with a return code, as follows, in register 15:

Code Meaning

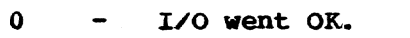

- 4 Unrecoverable I/O error.<br>8 The input message was tr
- 8 The input message was truncated.<br>12 The input message was padded.
- The input message was padded.

From the "AMIHERE" function only:

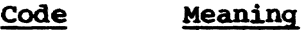

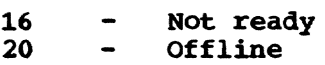

From 3215. 3016, and 3270 I/O operations:

Code Meaning

24 Attention

Note: No explanatory messages are written to the operator console on IAMIO error returns,. If IAMDEAD is called for error information appended (see the IAMDEAD macro), IAMDEAD will print the PDA. CSW, and any other necessary information concerning the last I/O operation.

### Debugging Aids

PSASAVO contains the caller's register contents upon entry into USS.

IAMMAST contains information on the most recent I/O operation. If the last I/O operation was the printing of an IAMDEAD error message, MaSTBACK contains the previous I/O operation information.

IOINLOG contains an entry for the last 256 I/O operations.

IOINLOGW contains the most recent entry in IOINLOG.

SIOLOGE1 contains an entry for the last 256 START I/Os.

SIOLOGWE contains the most recent entry in SIOLOGE1.

IAMMAST, IOINLOG, and SIOLOGE1 are found in the module IAMIO. PSASAVO is found in the DSECT CHAPS1.

### IAMOPER -- I/O to operator

The IAMOPER macro is used to perform reads and writes to the operator" s console or SYSIN/SYSOOT.

 $\begin{array}{c|c} \n1 & 1 & 1 & 1 \\ \nName & 1 & 0 & 1 & 1 \\ \n\end{array}$ 1--------1---------1---------------------------------------------------1 l(symbolllIAMOPER IOP=.lMSGIN=.LENIN=.MSGOUT=,LENOUT=.SOURCE=,ATTN-. 1  $I$  PFKEY=, FOLD=, MF=1  $\mathbf{I} = \mathbf{I}$  is a set of the contract of the contract of the contract of the contract of the contract of the contract of the contract of the contract of the contract of the contract of the contract of the contract of t ~-----------------\_----\_\_ ------\_\_\_ --\_-\_----------------------\_\_\_\_\_\_\_\_\_ J

 $OP =$ 

the function requested of IAMOPER.

Specified as: READ, WRITE, PRMPT, or POLL. READ - read operator console or SYSIN, as directed in SOURCE= WRITE - write to operator console or SYSOUT, as directed in SOURCE= PRMPT - write with response (WRITE followed by READ) POLL - poll for attention at operator console

#### MSGIN=

the address of the input area.

Specified as: a label,.

#### LENIN=

the address of a fullword containing the length of the input area.

Specified as: a label.

### MSGOUT=

the address of the output area.

Specified as: a label.

### LENOUT=

the address of a fullword containing the length of the output area.

Specified as: a label.

#### SOURCE=

specifies whether to use the operator" s console or SYSIN/SYSOUT.

Specified as: SYSIO for SYSIN/SYSOUT SYSOPR for operator's console

Default: SYSIO

SYSIN/SYSOUT are initialized to the operator"s console and Note: remain so unless explicitly changed by the SYSIN and/or SYSOUT commands.

#### ATTN=

specifies whether to return attentions to the caller or to clear them.

### specified as:

- Y -- the caller will be notified of operator console attentions via a return code.
- $N$  -- IAMOPER will clear attentions by asking the user if he wishes to continue or to abort the current utility.

### Default: N

### PFKEY=

specifies whether or not to return PF key interrupts to the caller as attentions,.

Specified as:

- $Y$  -- the caller will be notified of PF key interrupts via a return code,.
- N -- IAMOPER will clear PF key interrupts by asking the user if he wishes to continue or not.

FOLD=

specifies whether or not to transfer lower case alphabetic input to upper case,.

Specified as: Y or N

Default: Y

### IAMDEAD -- System Error Message

The IAMDEAD macro puts out a message even though USS itself may have been "broken". (See EXECUTION.)

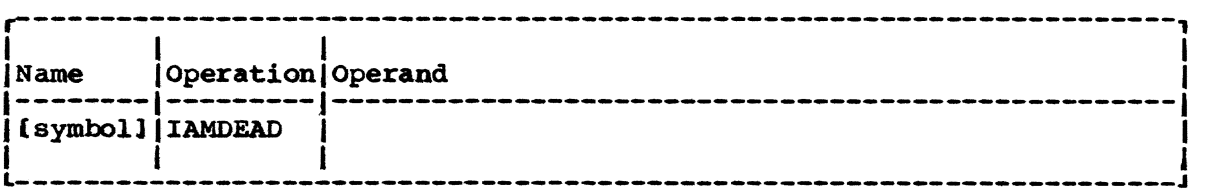

Note: There are no operands.

Initialization: IAMDEAD calls a routine that requires Registers 0 and 1 be pre-set as follows:

Register  $1$  -- points to the desired message; the message is preceded by one byte containing the message length.

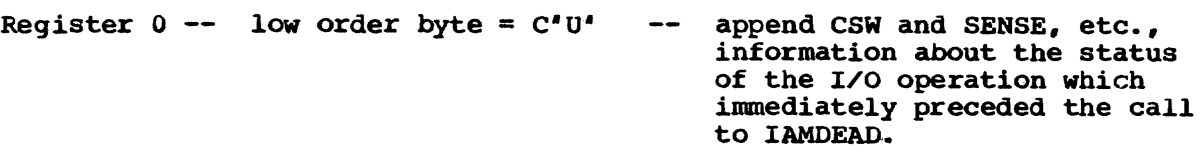

low order byte =  $C' E'$ append "error detected at  $\frac{1}{2} \left( \frac{1}{2} \right) \left( \frac{1}{2} \right) \left( \frac$ xxxxxx", where:

> $xxxxx = the address$ contained in the high-order 24 bits of Register 0,.

low order byte =  $C^{\dagger}B^{\dagger}$ -- append both the C'U' and the C· E' messages,.

low order byte =  $C'S'$ -- if writing the message would require a SIGP to the CPU address in the high-order halfword of Register 0, halfword of Register 0,<br>simply return to the caller

10

OUtput:

Register 15=0 Register 15=4 The message was written. The message was not written. (This return code is possible only if the low-order byte of input Register 0 was  $C'S'.$ 

Execution: If the operator's console is a display tube, it would be preferable, if possible, to append the new message to the display image being maintained by USS to utilize the USS scrolling logic as well as the USS logic for requiring the user to acknowledge having read a screen full of writes. This is true not only because the technique should yield a more pleaSing display but because losing control of the scrolled image may deprive the user of the ability to understand IAMDEAD'S message in context with the preceding messages and, because of this loss of context, to debug even the most obvious procedural errors,.

For this reason, IAMDEAD's first attempt is to use USS itself to write the message. If this succeeds, it returns to its caller, allowing the caller to continue processing. If this does not succeed, IAMDEAD the caller to continue processing. If this does not succeed, IAMDEAD will abort, writing the message with its own CCWs.

The utility Support System contains subroutines that isolate the parameters of a command. The subroutines are accessible via the follOWing macros:

- IAMGETC -- reads the next command and returns to the caller a pOinter to the command operation.
- IAMGETP -- returns to the caller a pointer to the first (or next) parameter of a command. It gives the caller a means of defining and handling a positional parameter sequence for the commands. Users of this command must use IAMGETC.
- IAMGETS -- returns to the caller a pointer to the first (or next) subparameter. It gives the caller a means of isolating a subscript parameter; that is, a parameter of the form ' (subparm1, subparm2,  $\dots$ )'. The user need not check first to determine that a parameter is in subparameter form; if used where subparameters do not exist, it acts like IAMGETP. IAMGETS handles the last parameter that was outputted by IAMGETP. Users must first code IAMGETC to read the command and IAMGETP to isolate this parameter.

For all of these three macros, all pointers returned to the caller point to operations and operands that are in upper case letters,.

### IAMGETC -- Get a Command

The IAMGETC macro causes a pointer to the next command to be returned to the caller.

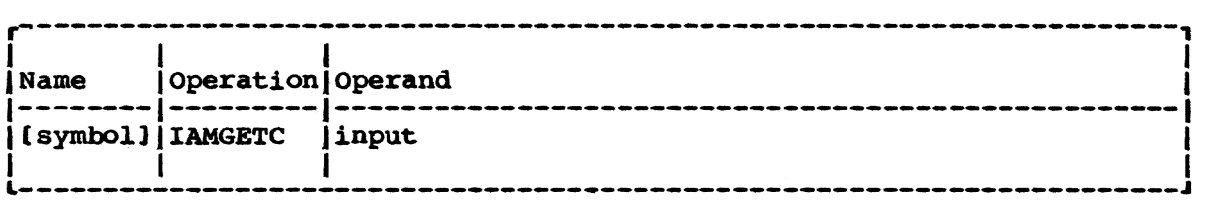

### input

specifies whether to read the command from SYSIN or from the operator" s console.

Specified as: \*SYSIN or \*SYSOPR

Default: \*SYSIN

### Examples:

- (1) IAMGETC \*SYSIN (read a command from SYSIN)
- (2) IAMGETC \*SYSOPR (read a command from the operator" s console)

Return Data: Register 1 contains the address of the command operation. The byte preceding the command operation contains the length of the command operation,. Diagramatically:

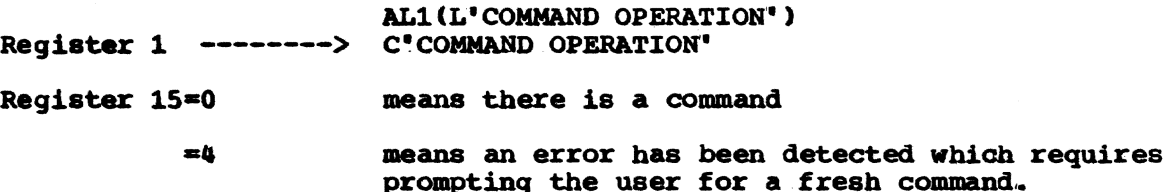

### IAMGETP -- Get a Parameter

The IAMGETP macro returns to the caller a pointer to the first (or next) parameter in the operand portion of a command,.

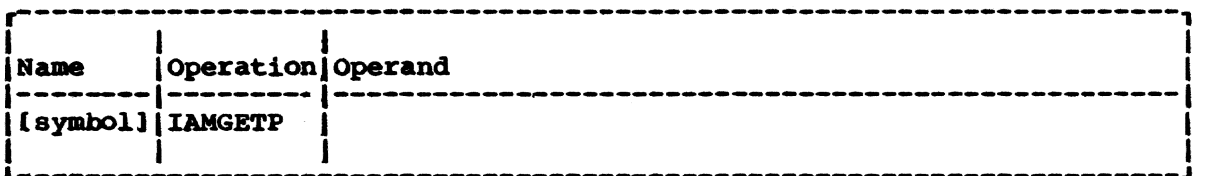

Note: There are no operands.

Initialization: Register 1 must point to a string of the form '. keyword-parameter' '. preceding. this string must be one byte containing the length of the keyword including its equal sign. Preceding the length byte must be still another byte containing the length of the parameter,.

If a default value is not permitted for a positional or keyword parameter, the length byte of the parameter in the string must be zero. If keywords are required, the string pointed to must be  $C'$ .

If the command entered by the user omitted a parameter value, IAMGETP will return to the caller the parameter value pointed to by Register 1. will return to the caller the parameter value pointed to by Register 1.<br>If the command entered by the user specified a parameter value, IAMGETP will return to the caller this value instead of the value pointed to by Register 1. Similarly, if the command entered by the user omitted the keyword, IAMGETP will return to the caller the keyword (including the equal sign) pOinted to by Register 1.

Form 1: If the user may omit the parameter from the command, the calling program must contain:

ALl (L' PARAMETER VALUE'1 ALl lL' XEYWQRD=' 1 Register 1 --------> C' keyword=parameter"

Form 2: If the user must specify the parameter value in the command:

AL1(Ol ALl ILl KEYWORD=" 1 Register 1 --------> C'KEYWORD="

FOrm 3: If the user must· specify both the keyword (including the equal sign) and the parameter value:

ALl. (OJ AL1121  $Register 1$  ------->  $C^{\dagger}$   $\neq$ 

Programming Notes: Calling programs should be coded so that the user can enter command parameters positionally or with keywords, or both. If a user codes a keyword but in the right position, he should still be able to continue entering parameters positionally thereafter. However, once a keyword is used 'out of position', all subsequent parameter values must be entered with keywords. This can readily be accomplished by using the first two forms above to define a positional parameter sequence, and the third form above after the positional parameter sequence has been broken.

Return Data: Upon return to the caller, IAMGETP loads Register 1 with a pointer to a string having the exact same format as Form 1 under Initialization. The string itself contains values (parameters and keywords) supplied by the user; if the user did not supply either of these values, the string reflects the corresponding values that were supplied to IAMGETP by the calling program.

For all IAMGETPs after the last parameter (value) have been returned to the calling program (by IAMGETP), Register 1 contains a pointer to a string identical to Form 3 under Initialization.

- Register 15=0 means the parameter sequence has not been broken (i.e., either the caller's keyword was  $C$ '\*=' or it was the same keyword now being returned).
- Register 15=4 means the positional parameter sequence has just been broken (i.e., the calling program's keyword was something other than  $C'$ . and a different.
- Register 15=8 means an error has been detected which requires prompting for a fresh command.

#### IAMGETS -- Get a Subparameter

The IAMGETS macro returns to the caller a pointer to the first (or next) subparameter,.

r------~---------------------------------------------------------------, I I I

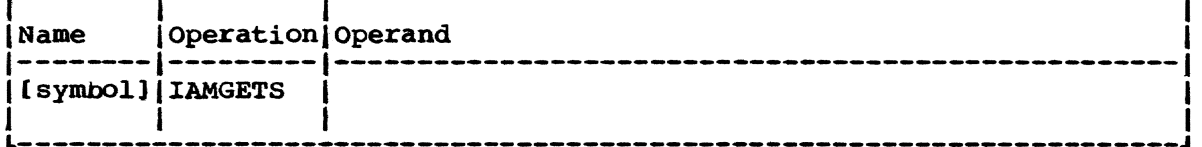

Note: There are no operands. IAMGETS handles the last parameter value returned by IAMGETP.

Return Data: Register 1 points to the subparameter preceded by one byte containing the length of the subparameter. Diagramatically:

ALl [L·subparameter'] Register 1 --------> C'subparameter'

Register 15=0 means there is a subparameter.

Register 15=4 means there are no more subparameters.

Register 15=8 means an error has been detected that requires prompting for a fresh command.

Programming Notes: IAMGETS may be coded whenever a parameter may be in subparameter form (that is, '(value1, value2, ...)') and the caller does not wish to check to determine that it actually is in subparameter form.

### IAMLINK -- Link to a USS Function

The IAMLINK macro must be used when linking to USS functions because there is no capability in USS to resolve EXTRNs. All linkages to USS fUnctions is via a table of adcons (CHAUVT) which is pointed to in the PSA. IAMLINK is an internal macro for the other macros in this manual.

### IAMSIGP\_-- Change CPU

The IAMSIGP macro causes execution to take place in another CPU.

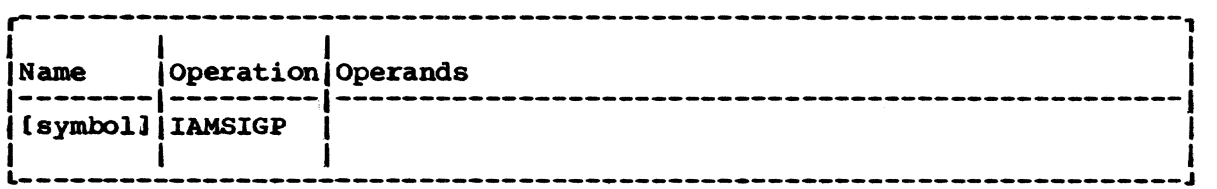

Note: There are no operands.

lAMSIGP puts the existing CPU in a wait state and starts execution in the new CPU. It also initializes the PSA in the new CPU if necessary. After executing IAMSIGP, the calling program continues execution in the new CPU beginning with the next sequential instruction in the calling program.

### Initialization:

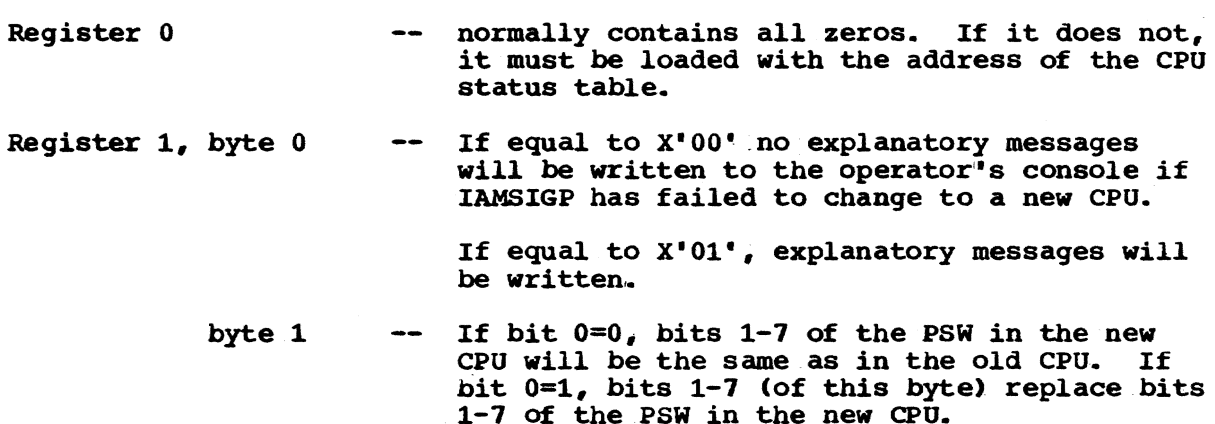

bytes 263 -- the CPU address of the new CPU.

### Return Data:

Register 15=0 the cpu change was successful.

Register 15=4 not successful

### IAMTRAN -- Link to Translate.Routine

IAMTRAN is used to link to a routine which translates 1 to 4 unpacked hexadecimal characters to right-adjusted halfword hexadecimal numbers.

 $\ddot{\phantom{0}}$ 

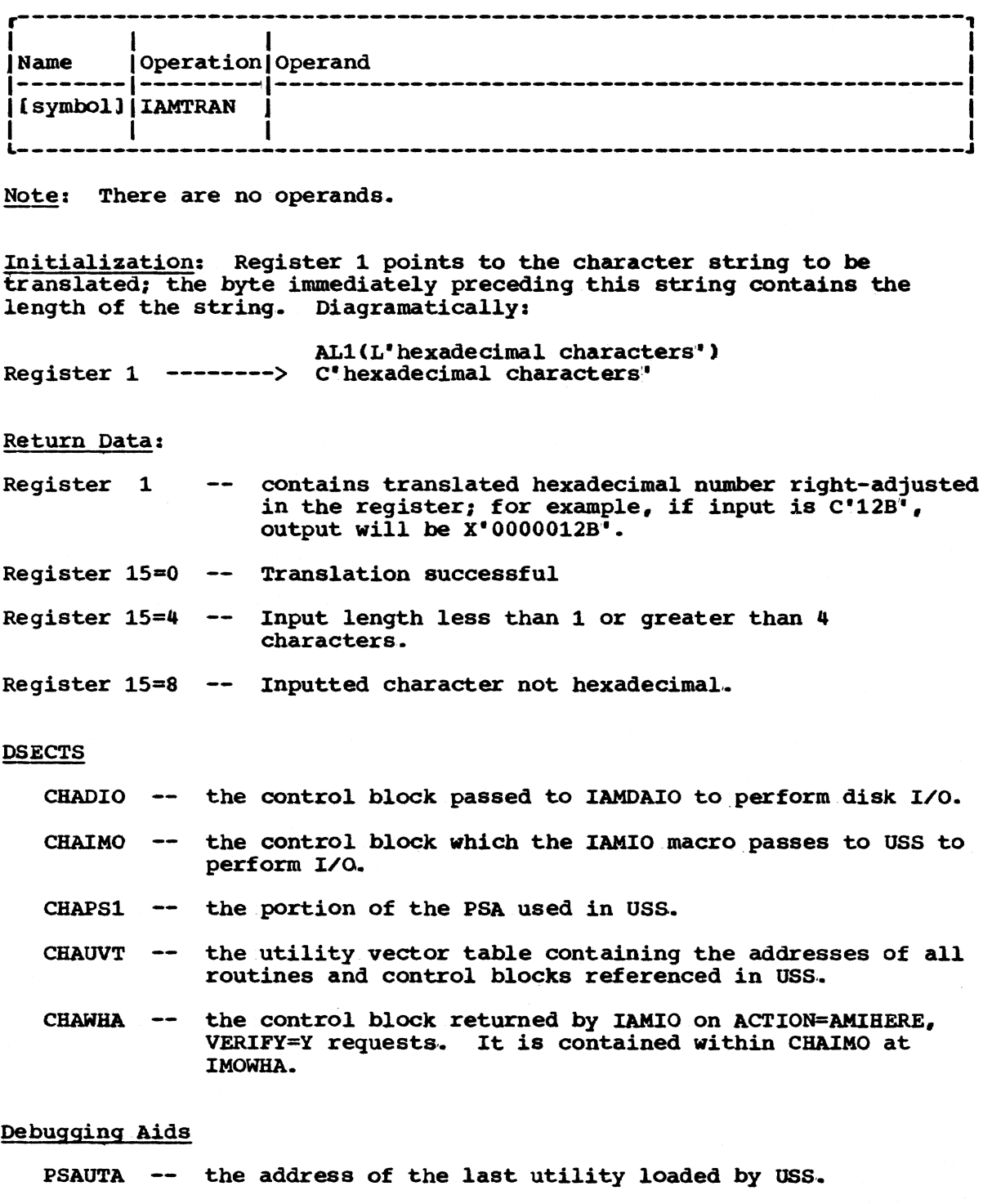

PSALOAD -- the address of USS; that is, the address of the CEIAM module.

There are 2 commands contained within USS itself -- SYSIN and SYSOUT. All other commands invoke a specific utility; they are:

QS -- invoke TSS quick startup LS -- invoke TSS long startup DASDI -- invoke direct access storage device initialization. DUMP -- invoke VAM2 disk dump/restore RESTORE  $--$  same as DUMP above VAM2 -- invoke VAM2 utility

The USS prompt is 'ENTER REQUEST'. The individual utilities issue their own prompt messages after they are invoked.

### SYSIN -- Define Input Device

SYSIN defines the input device for any USS function or utility.

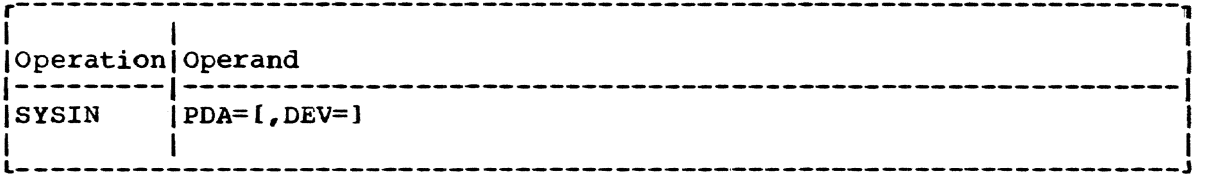

PDA=

physical device address.

Specified as: one to four hexadecimal characters.

DEV=

device type.

Specified as: 1052, 3215, 3066, 3270, 2400, 3420, 1402, or 2540.

Default: USS will determine the device type in the case of terminals, or the device class for all other devices.

Programming Note: Errors encountered at any point in USS operation will cause the input device to revert to the operator console.

### SYSOUT -- Define Output Device

SYSOUT defines the output device for any USS function.

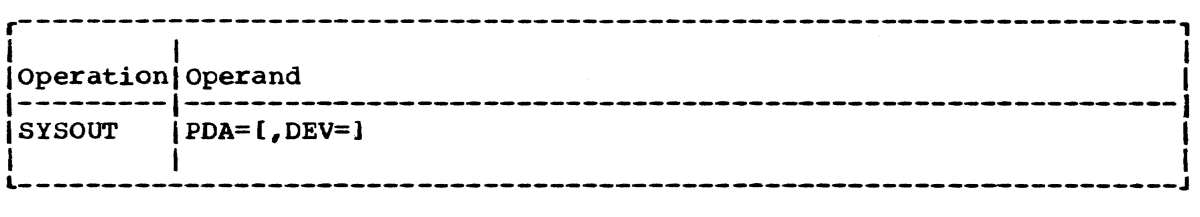

PDA=

physical device address.

specified as: one to four hexadecimal characters .•

DEV=

device type.

Specified as: 1052, 3215, 3066, 3270, 2400, 3420, 1403, 140A, 140B, 3211, 321A, or 321B.

Default: USS will determine the device type (terminals and direct access) or the device class (tapes, printers, card reader/punch).

Programming Note: Errors encountered at any point during USS operation will cause the output device to revert to the operator console.

### INTRODUCTION

IBM supplies 4 utilities which interface with USS -- Dump/Restore, DASDI, VAM2UT (VAM2 Utility), and STARTUP. The first two provide commonly used system programmer functions necessary for creating and copying TSS volumes. VAM2UT provides facilities which enable the systems programmer to debug and alter data on TSS DASD volumes. STARTUP performs the startup/initialization function of TSS and its interface is intended to be with an operator.

### DASDI -- Direct Access Storage Device Initialization

DASDI provides the capability to format direct access devices so that they may be used by TSS.

To invoke this utility issue the DASDI command with or without operands. DASDI will prompt the user with a list of additional command operations; a list of these command operations follows:

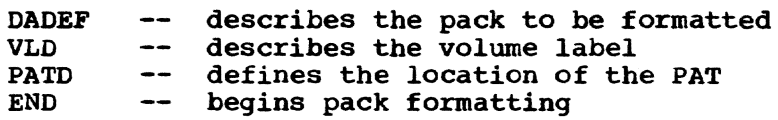

Any operand may be issued on any command operation (except the END command) including the DASDI command. The various DASDI command operations differ only that they have different positional parameter sequences.

### OPERANDS

To find the positional parameter sequence of any command operation in the following table, first find the command operation in question in the left-hand column. The adjacent keyword in the middle column is the first positional parameter for that command operation. The succeeding parameters continue in the order they are presented. After the last parameters continue in the order they are presented. After the rast table and continue until the command operation with which you started is reached. Note that the positional parameter sequence for DASDI is the same as that for DADEF.

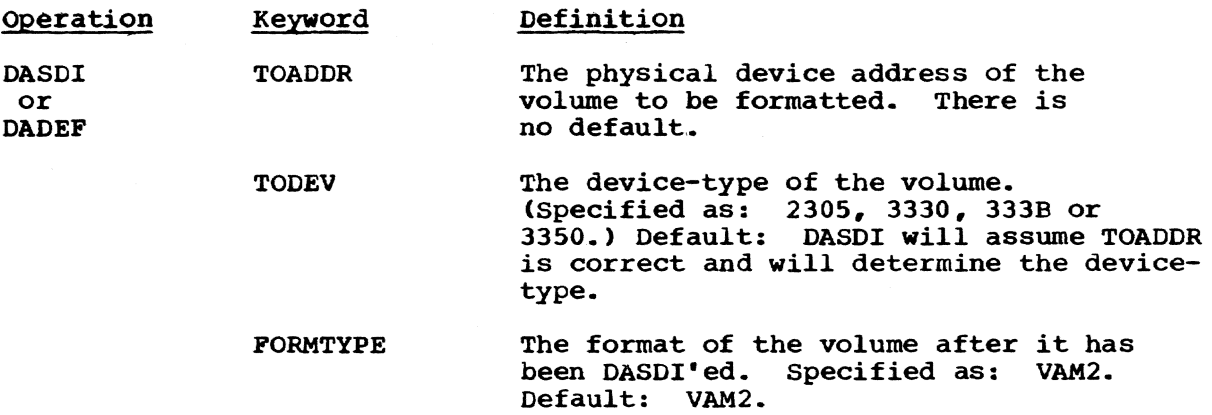

19

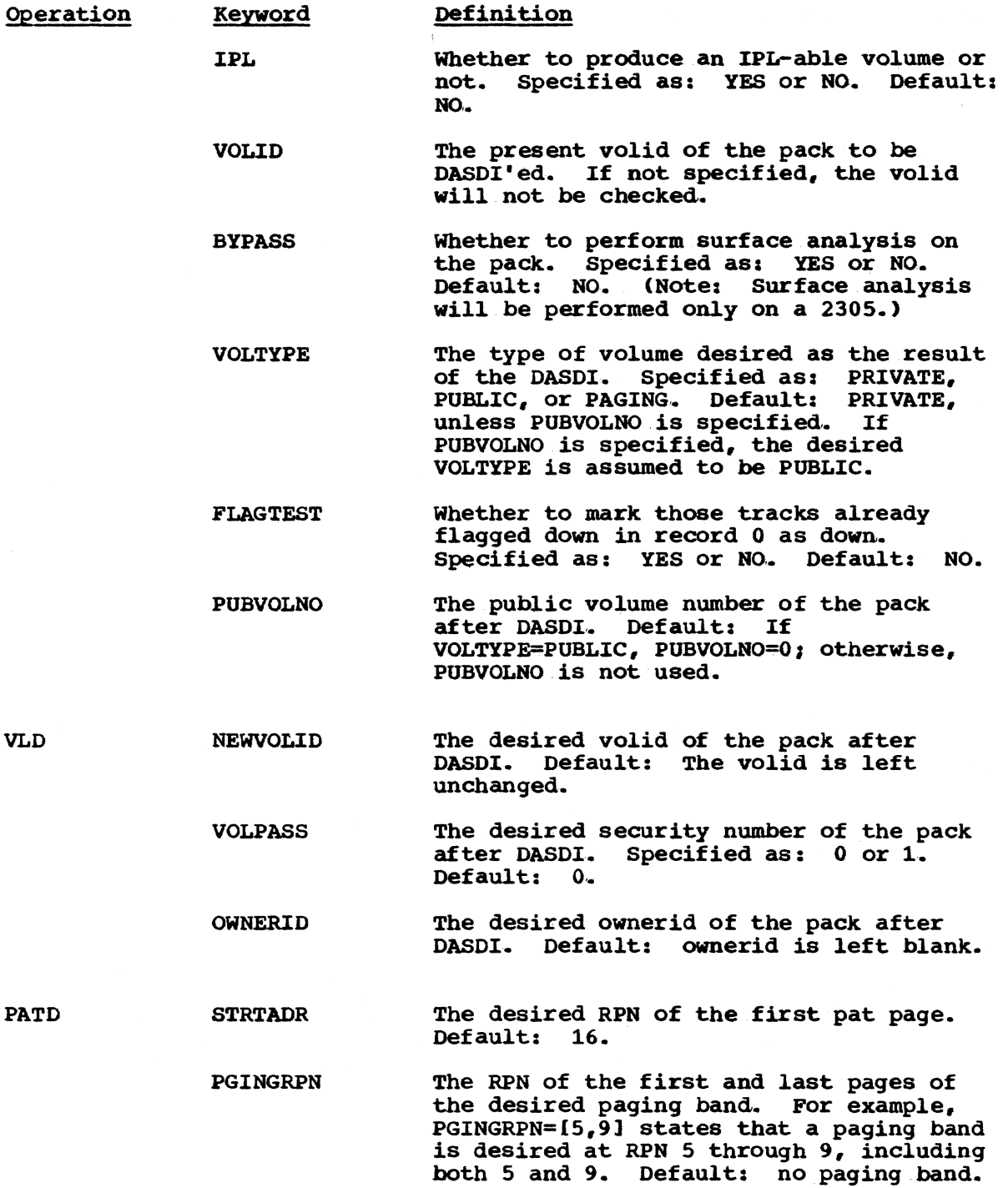

Example 1: Format a pack on 654; default all parameters.

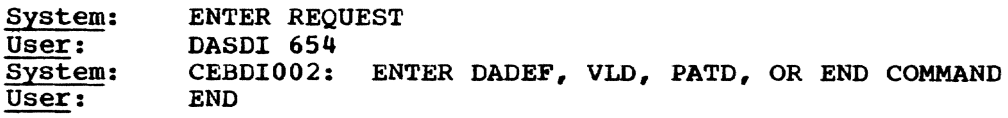

Example 2: Format a pack on 654; change the VOLID to TSS001; start the PAT at RPN 100.

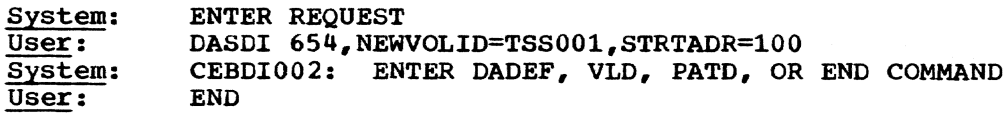

Example 3: Same as example 2.

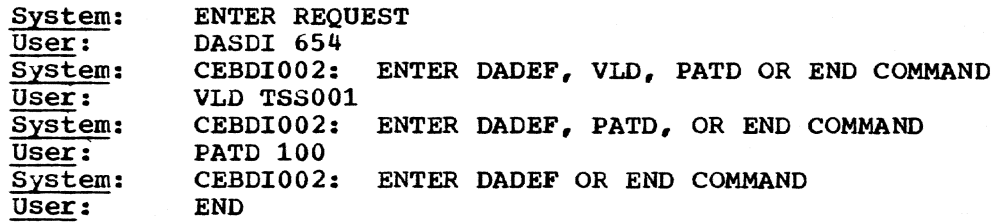

- Note: If your installation has a card deck for an old version of DASDI and you do not desire the additional operand capability in this version, the deck is usable as follows:
	- (1) Issue: SYSIN (card reader PDA)
	- (2) Place a DASDI command (with no operands) card in front of your card deck.
	- (3) Read the deck. (If your deck has an IPLTEXT command which is not usable with this new version of DASDI, it will be ignored. )

### DUMP/RESTORE

Dump/Restore provides a means by which a VAM2 disk may be dumped or restoreda The disk may be copied either to another disk of the same or of greater capacity or to a tape. The tape may later be restored to a disk of the same or of greater capacity. Tapes generated by the timeshared DMPRST command may be restored with the stand-alone dump/restore utility and labeled tapes generated by the stand-alone utility may be restored with the time-shared DMPRST command.

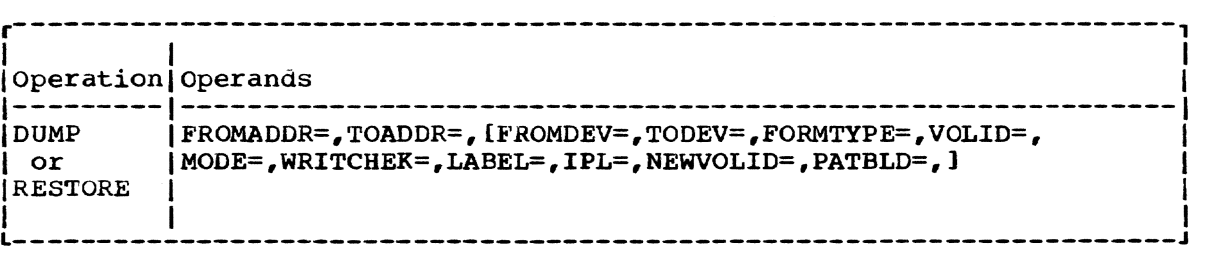

The parameters shown above may be issued either as positional parameters (in the sequence shown) or with keywords.

After the DUMP or RESTORE command, Dump/Restore will prompt with the message: "ENTER END OR VDRL COMMAND". The user must respond to this by entering "END". FROMADDR=

the physical address of the 'from' .device.

Specified as: one to four hexadecimal characters.

TOADDR=

the physical address of the 'to' device.

Specified as: one to four hexadecimal characters.

FROMDEV=

the device type of the "from" device.

Specified as: 2311, 2314, *3330,* 333B, 3350, 2400, or 3420,.

Default: Dump/Restore will determine device type (terminals and direct access) or class (printers, tapes, reader/punch).

### TODEV=

the device type of the "to" . device; must have the same or greater capacity than the "from" device.

Specified as: 2311, 2314, 3330, 333B, 3350; 2400, or 3420,.

Default: Dump/Restore will determine device type (terminals and direct access) or class (printers, tapes, reader/punch),.

#### FORMTYPE=

the format of the pack.

Specified as: VAM2

Default: VAM2

#### VOLID=

the present VOLID of the "to" pack.

Specified as: one to six alphanumeric characters.

Default: VOLID will not be checked.

#### MODE=

the density of the tape drive.

Specified as: 800, 1600, or 6250

Default: 1600

#### WRITCHEK=

specifies whether or not to perform a write check on the "to' device.

SpeCified as: YES or NO

Default: YES

#### lABEL=

specifies whether or not to override the volume label of the "to" device with the volume label of the • from' device.

Specified as: UPDATE -- override RETAIN -- keep the 'to' device label

Default: UPDATE

### IPL=

specifies which IPL records to retain.

Specified as:  $UPDATE$  -- use IPL records on the 'from' device  $RETAIN$  -- use IPL records on the 'to' device

Default: UPDATE

### NEWVOLID=

the desired VOLID of the 'to' device.

Specified as: one to six alphanumeric characters.

Default: the VOLID on the 'from' device will be used 'as is'.

### PATBLD=

specifies whether or not to rebuild the PAT.

Specified as: YES or NO

Default: NO

Example 1: Dump 654 to 653

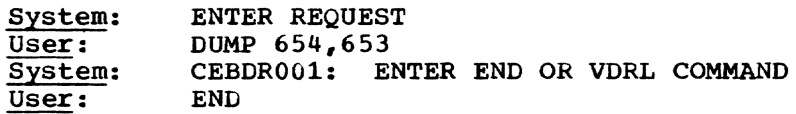

### Example 2: Same function as Example 1

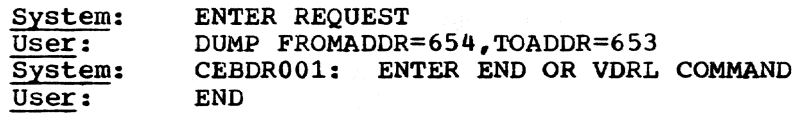

#### STARTUP

The interface between Startup and the operator is documented in IBM TSS System Generation and Maintenance, GC2S-2010.

### VAM2UT

 $\gamma$ 

VAM2UT provides a capability to examine and modify the content of TSS DASD storage volumes.

### I/O OPERATION

All I/O is performed through USS Independent Access Method (lAM) I/O services.

Input from the USS operator terminal is accomplished by a call to the lAM operator-communication function.

Output to the USS operator terminal is also accomplished by a call to the lAM operator-communication function.

Operations on an assigned card reader or line printer are accomplished by a direct call to lAM for the device.

DASD I/O is accomplished by an IAM call for the specified device.

Command input, other than from the USS operator terminal, must be card images. Line continuation/concatenation is not supported.

### COMMANDS

The following command operations invoke VAM2UT environmental functions:

SET CALL RUN -- assign dump output device (UTLPRT) -- assign command input device (UTLIN) assign command input device (USSOPR)

The following command operations invoke VAM2UT control functions:

SET -- specify DASD volume or VAM2 data set for subsequent utility functions

The following command operations invoke VAM2UT utility functions:

DISPLAY -- display specified data on operator terminal PATCH -- alter specified data, display, confirm, change and write to DASD DUMP -- display specified data on dump output device

### COMMAND OPERANDS

The following specify VAM2UT environmental operands:

\$DOUT -- dump output device (UTLPRT)

The following specify VAM2UT control operands:

\$DISK DASD volume to be used by subsequent utility functions VAM2 data set to be referenced by subsequent utility \$DS  $\overline{\phantom{a}}$ functions

The following qualify VAM2UT data operands:

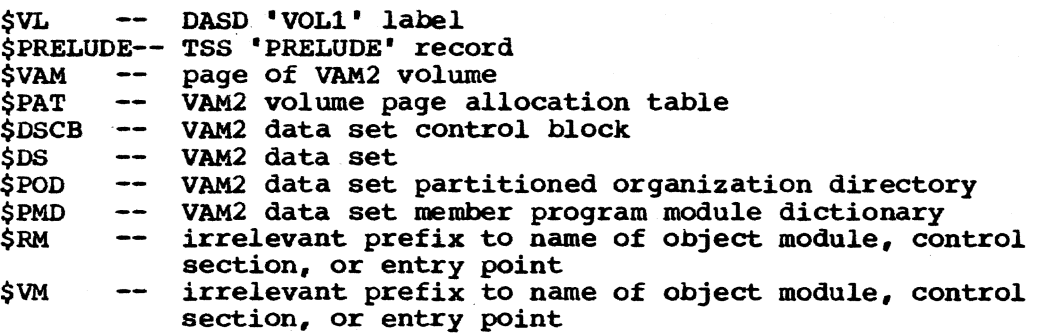

### Environmental Functions:

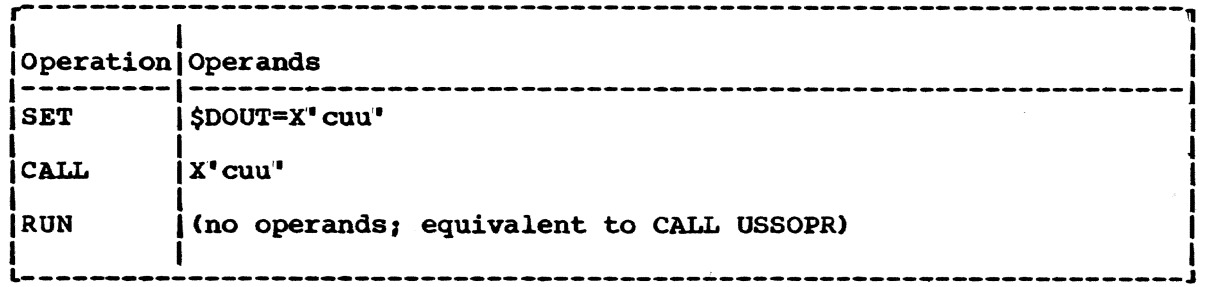

### Control FUnctions:

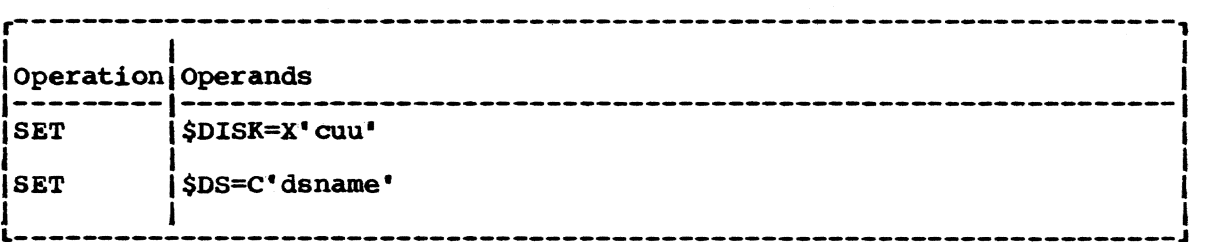

### Utility Functions:

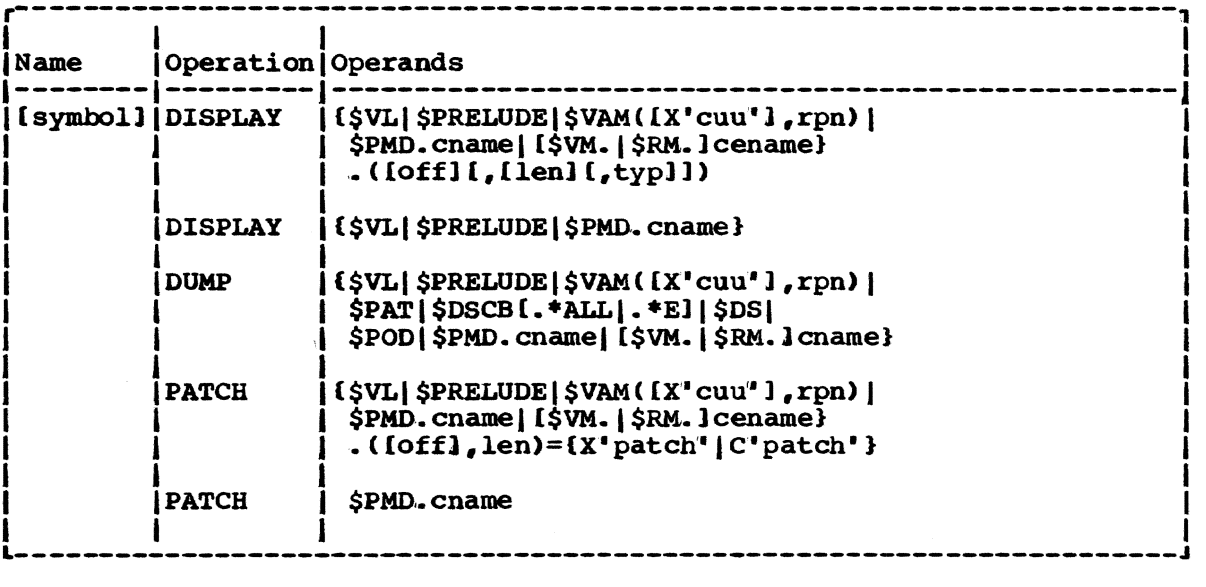

cuu

physical device address\_

Specified as: three hexadecimal digits, one for channel address and two for the unit address.

rpn

VAM2 volume relative page number,.

Specified as: a decimal or hexadecimal number.

dsname

fully qualified VAM2 data set name.

Specified as: a string of 1 to 44 characters.

ename

control section name

Specified as: a string of 1 to 8 characters.

cename

control section name or entry point name.

specified as: a string of 1 to 8 characters.

of f

the byte offset from the beginning of the specified data operand to the field to be operated on.

Specified as: a decimal or hexadecimal number.

len

the byte length of the field to be operated on.

Specified as: a decimal or hexadecimal number.

typ

data type

Specified as: C for character; X for hexadecimal

patch

the data to overlay the specified field.

Specified as: a string

Example 1: to dump the label, IPL prelude, PAT, and format-E DSCBs of a volume:

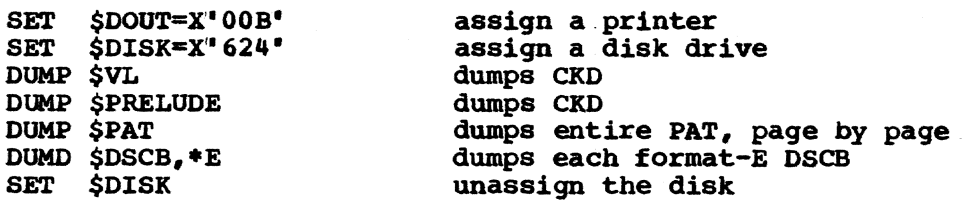

Example 2: to look at a volume label and then change the volume ID:

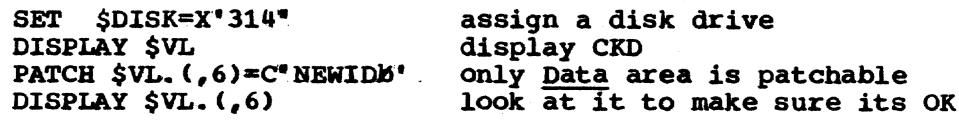

Example  $3:$  to dump the PAT of a volume and then change 1 byte of the PAT:

DUMP \$PAT same volume as before; go look at printer PATCH \$VAM(,X"7D4"). (X"3C5",1)=X"CO' .<br>DISPLAY \$VAM(,X'7D4"). (X'3CO',8)

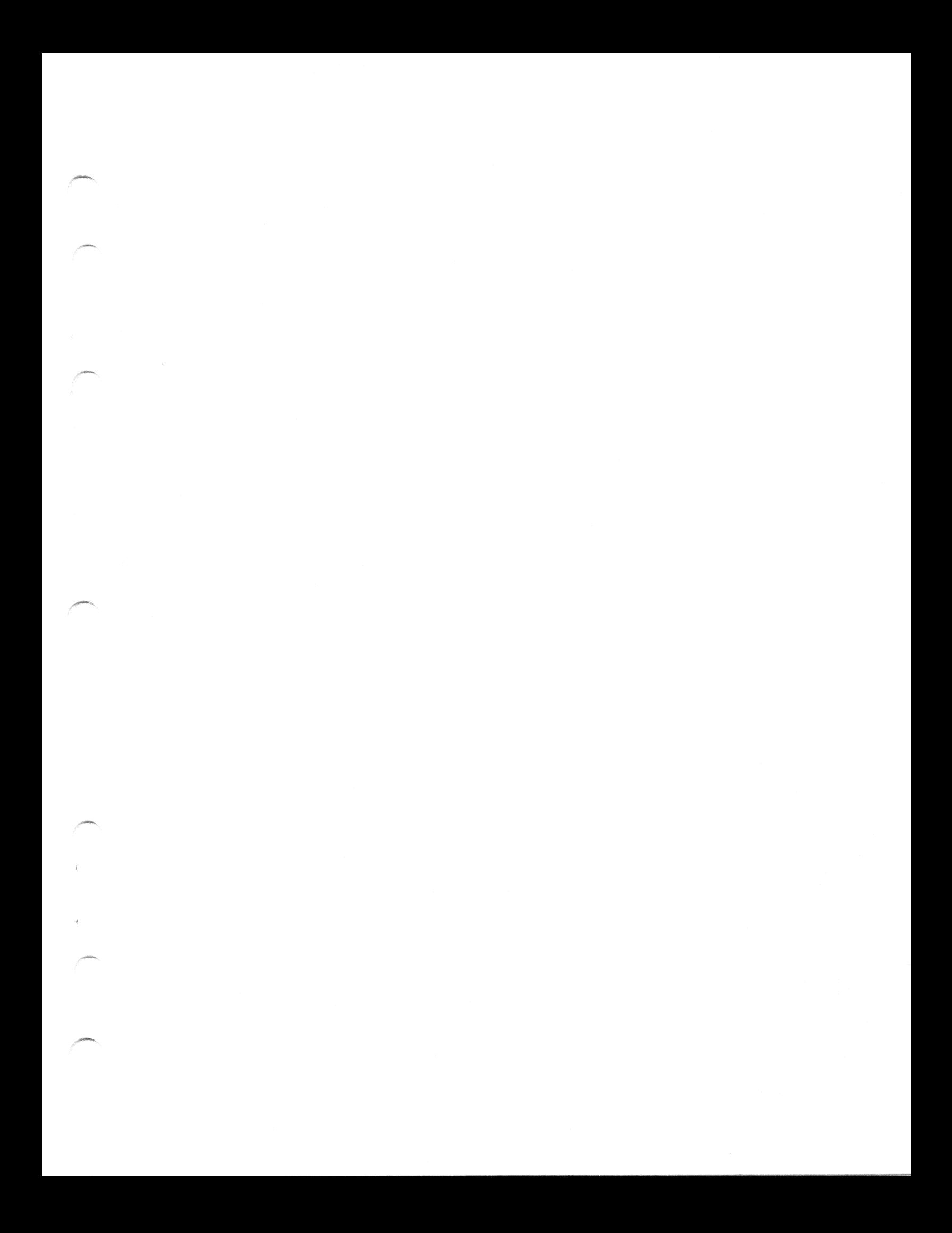

GC28-2038-5

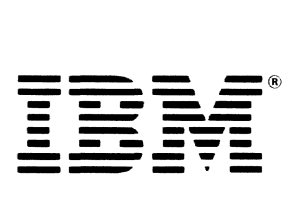

International Business Machines Corporation Data Processing Division<br>1133 Westchester Avenue, White Plains, N.Y. 10604

IBM World Trade Americas/Far East Corporation Town of Mount Pleasant. Route 9. North Tarrytown. N.Y .. U.S.A. 10591

IBM World Trade Europe/Middle East/Africa Corporation 360 Hamilton Avenue. White Plains. N.Y .• U.S.A. 10601

### IBM Time Sharing System Independent Utilities

### Order No. GC28-2038-5

This form may be used to communicate your views about this publication. They will be sent to the author's department for whatever review and action, if any, is deemed appropriate. Comments may be written in your own language; use of English is not required.

IBM shall have the nonexclusive right, in its discretion, to use and distribute all submitted information, in any form, for any and all purposes, without obligation of any kind to the submitter. Your interest is appreciated.

READER'S COMMENT FORM

Note: *Copies of IBM publications are not stocked at the location to which this form is addressed. Please direct any requests for copies of publications, or for assistance in using your IBM system, to your IBM representative or to the IBM branch office serving your locality.*  Possible topics for comment are:

Clarity Accuracy Completeness Organization Coding Retrieval Legibility If you wish a reply, give your name and mailing address:

'I I I I I I 1 1 I 1 I I I I 1 I I I I 1 I I I I 1 I 1 I 1 I I 1 1 I 1 I 1 1 I I 1 I I I I I I 1 I I I 1 1 I 1 1 I I I I I I I 1 1 1 I I I

Note<br>2

What is your occupation?

Number of latest Newsletter associated with this publication:

Thank you for your cooperation. No postage stamp necessary if mailed in the U.S.A. (Elsewhere, an IBM office or representative will be happy to forward your comments or you may mail directly to the address in the Edition Notice on the back of the title page.)

Reader's Comment Form

Fold and tape **Please Do Not Staple Access 2008** Fold and tape **Fold and tape Please Do Not Staple Fold and tape** 

 $-$  cut

r Fold

~ o OJ <.0 r 5' CI>

I I I I I I I I I I I I I

I I I I I I I J I I I I I I I I I I I I I I J I

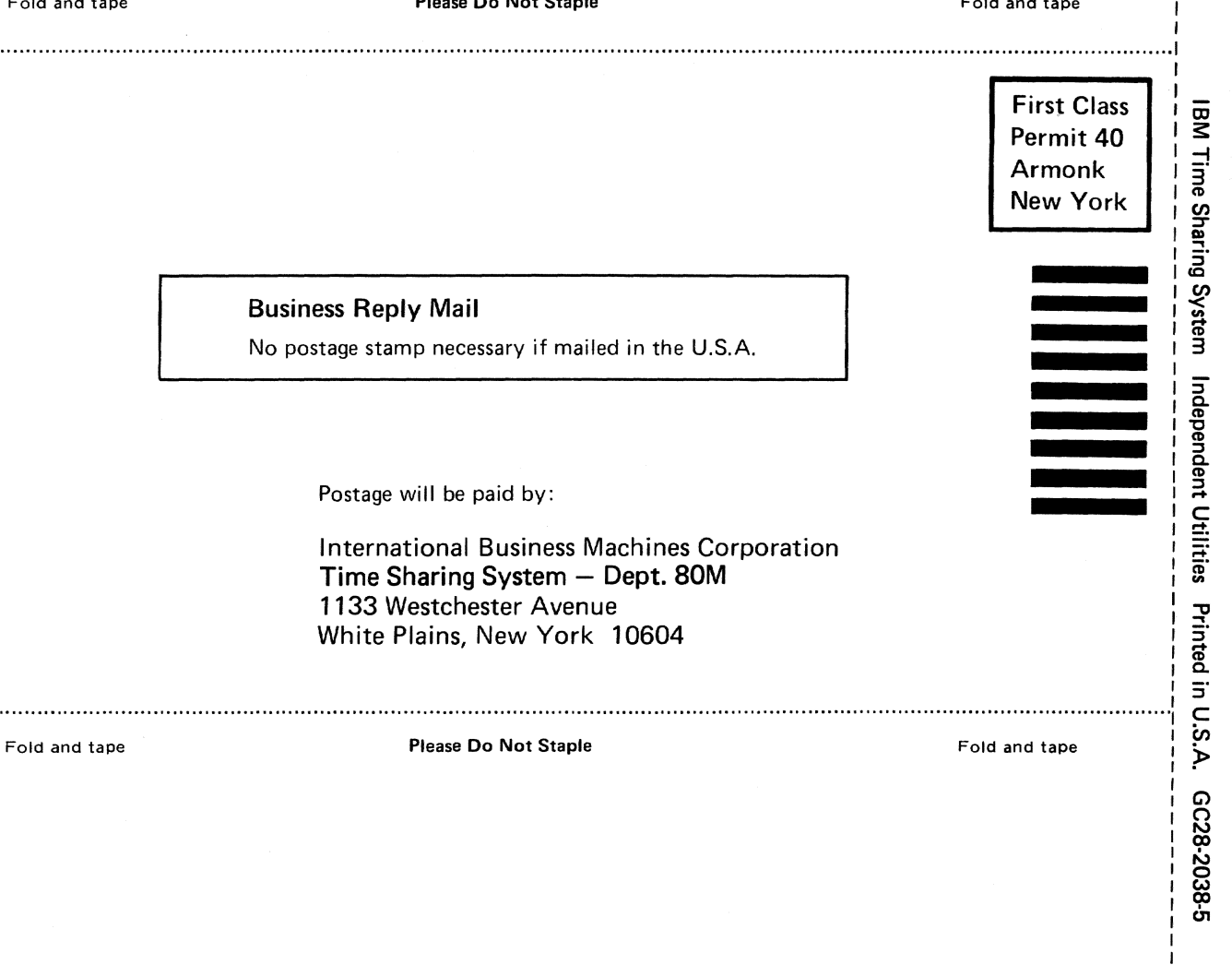

**==-=** =@ - **---** -**----** - <sup>~</sup>**-----** - -**- \_ .... - ------ ---- -,,-**

International Business Machines Corporation Data Processing Division 1133 Westchester Avenue. White Plains. N.Y. 10604

IBM World Trade Americas/Far East Corporation Town of Mount Pleasant. Route 9. North Tarrytown. N.Y .• U.S.A. 10591

IBM World Trade Europe/Middle East/Africa Corporation 360 Hamilton Avenue. White Plains. N.Y .• U.S.A. 10601